AutoCAD Crack Free Download

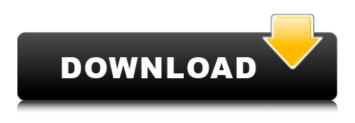

AutoCAD Crack Product Key Full Free Download

Thanks to AutoCAD, which is used by engineers, architects, construction workers, and interior designers, the architectural and engineering fields have grown by leaps and bounds, and have made a significant contribution to the global economy. AutoCAD history In the early 1980s, when most CAD programs still ran on

mainframes, one of the first desktop CAD programs was called "Structural Drafting," created by **Digital Equipment Corporation** (DEC) in the United States. A few years later, Arthur Gould Lee, a civil engineering professor at Virginia **Polytechnic Institute and State** University (Virginia Tech), wanted to create a similar program for his department. At the time, Lee was working at the Digital Equipment Corporation (DEC), and he contacted Stephen Griffing, a researcher at the software division of DEC, to do the programming. The

first version of the program was called the "Structural Drafting System." The name was chosen for two reasons. First, the program was

designed to help bridge the gap between paper design and computeraided design. Second, in the Greek language, "structural" means "of a building or construction." Soon, a few universities began to have similar software programs, but in 1982, a year after it was released, the first version of "Structural Drafting System" was the first CAD program to be published. It was released under the General Public License.

Because it was the first such program, "Structural Drafting System" was the dominant CAD program for many years. In many cases, however, it was not as powerful as other similar programs, such as E.S.I.C., developed by Geometric Products, Inc., which came out later in the same year. At that time, the programs were developed in roughly the same time period. After "Structural Drafting System" was released, many other programs, such as "Scanline" from Precision Design Technology, "Mortl" from CSCI in England, and

"Solids" from Software Arts in the United States, were developed. Although all the programs were designed for the desktop, a few of them were released on minicomputers. The first version of "Structural Drafting System" was released in 1982, and in the same year, it was first used for actual designs. However, the number of people who were using "Structural Drafting System" for actual designs was not significant, compared

AutoCAD Full Version

Dialog controls for the selection of geometry, objects, and other information Methods for calculating basic and dimensional properties Methods for entering drawing coordinate systems Methods for editing some attributes, such as drawing orientation Methods for locking and unlocking parts of the drawing or model Methods for making annotations Methods for calculating 3D properties of 3D geometry and its projections Methods for drawing annotations on 2D surfaces Application interface and properties for creating and

opening drawings Modes AutoCAD Product Key has three distinct operating modes: Design-for creating and editing a design model. The information is stored in 2D DXF files Sketch—for creating a simple design model and for checking objects for correctness Draft—for creating an interactive model. The information is stored in 3D SketchGeometry objects. Several of the more commonly used functions in AutoCAD Crack are related to the drawing window; they include the following: Measures for drawing measurements Drafting, or

placing, tools Tools for making freehand and toolpath line segments Design tools for creating and modifying a design model 2D Drafting tools for creating dimensions, using reference lines, and laying out symbols 3D Drafting tools for creating and editing models of 3D geometry Graphing tools for plotting 2D or 3D data, including color shading Bookkeeping tools for storing information about objects, viewports, and drawing scale Maintaining records about drawing settings and geometric properties Tools for placing components, using

plans and sections, and converting between linear and angular measures Print tools for creating, previewing, and sending files for output to any device, including a screen, laser printer, printer, plotter, file server, or plotter Tools for rendering graphics or technical drawings Drafting Drafting in AutoCAD is used for creating a 2D or 3D model of an object in the design space of a drawing. Drafting includes editing geometry and dimensions, such as creating new lines, arcs, circles, polygons, and splines. The data can be edited to create reference lines,

dimensions, drawings, and symbols. Drafting tools include the following: The direct mode for placing and editing geometry The freehand drawing tools for creating lines, arcs, circles, and splines The object snap (snap to) and dynamic snap (snapping to) tools for placing objects The gizmos tool for creating dimensions and symbols Draft a1d647c40b

Open Autocad and create a new drawing: i) Click New to open the drawing page. ii) Click Create a new drawing at the bottom of the page. iii) Click CAD>Create CAD iv) Click Autocad > Create 3D v) Click Database>New database vi) Click Database>Open database vii) Click Toolbars>Customize viii) Click Ribbon ix) Click New to open the Draw panel x) Click External Tools>Add Command xi) Click Open | Browse | Folder | \*CAD.INI\* Autocad.ini xii) Click Export xiii)

Click Options xiv) Click Add to choose the folder where you want to save the file xv) Click OK xvi) Click Save xvii) Click Save As to save the file xviii) Click Save to save the file xix) Click Exit to close the program xx) Close the drawing xxi) Close Autocad xxx) End of this tutorial. 7, \*+\*). Patients with HbS levels below 5% exhibit normal hemoglobin formation, and this is also true for some cases of Triton fetus, with a normal hemoglobin in the newborn \[[@B5], [@B7]\]. Primary management of Triton and HbS disease involves obstetrical and

pediatric care. Complications of pregnancy include premature labor, chorioamnionitis, placental abruption, intrauterine growth restriction, preeclampsia, and fetal demise \[[@B8]\]. The risk of placental abruption is high in cases of fetal Triton \[[

What's New in the?

Technical drawing improvements: With its numerous enhancements, AutoCAD 2023 is among the most powerful technical drawing solutions in the market. Additional

customization of the drawing area: With 10 new customization settings for the drawing area, you can make adjustments to the layout of specific drawing elements. With these settings, you can set areas for drawing tools, users, and text. (video: 1:55 min.) Additional drawing commands in the drawing area: Use the new drawing commands-such as the arc, compass, image, and path tool-to add path representations, annotate the drawing, and create other path representations. New settings for common drawing tools are also included. (video: 1:50 min.)

Draw complex objects: The improved object snap can now measure and draw complex objects accurately. Easily edit, rotate, and trim complex elements, and annotate them to make them look their best. (video: 1:15 min.) Simplified handling of drawing styles: In previous releases of AutoCAD, it was difficult to set a new style in the drawing area without worrying about style clashes in other drawings. With AutoCAD 2023, you can set a style in any drawing with the Style dialog box or in the Drawing Style Manager, and automatically apply

that style to all drawings and drawings on the drawing board. (video: 1:30 min.) Enhanced drawing tools: The most significant enhancements in AutoCAD 2023 are a set of enhancements to the drawing tools, including annotations, edit commands, and measures. With these tools, you can make edits to the drawing, annotate the drawing, and measure objects accurately and efficiently. (video: 1:30 min.) Tooltips in AutoCAD: In the tooltips of AutoCAD, show the name of the active drawing object to make it easy to see the object. Also, in the tooltip,

display the current parameters of a command. These options can be controlled through the Drawing Tools Options dialog box. (video: 1:30 min.) Enhanced navigation in AutoCAD: Navigate in AutoCAD more efficiently with an enhanced Navigate tool, faster keyboard navigation, and numerous new navigation tools. You can use the Tools toolbar to get navigation tools that are closest to the tool that is currently selected. (video: 1:18 min.) Layout improvements: Create improved layouts,

- OS: Win XP, Vista, 7, 8, 10 - CPU: Intel Core2 Duo 2.5GHz - Memory: 1GB - Hard Drive: 2GB - Video: 1024x768 minimum resolution -Sound Card: DirectX compatible, onboard - Language: English -Internet: broadband connection + Instructions to run the game: - Open the zip file and extract it to the root of your HDD (desktop, document etc) - Run the Setup.

Related links: